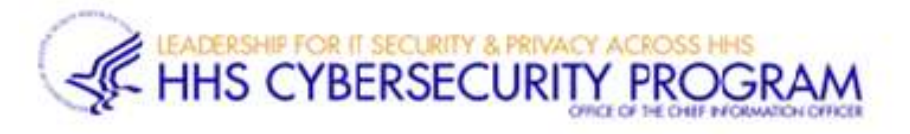

## E-Authentication Risk Assessment and Selection of E-Authentication Assurance Levels

This tool automates the instructions provided in the HHS Guidance for Selection of E-Authentication Assurance Levels to assist system owners (or designees) perform the E-Authentication Risk Assessment (ERA) and select the applicable E-Authentication (E-Auth) assurance levels for their system(s) in accordance with the National Institute of Standards and Technology (NIST), Special Publication (SP) 800-63 Revision 3, Digital Identity Guidelines, June 2017. The HHS Guidance, which provides detailed instructions, can help clarify the significant changes from the previous E-Auth assurance process and new requirements in NIST SP 800-63-3.

(SDLC)/procurement process and periodically thereafter as mandated by the **HHS** Information For each HHS information system, the system owner (or designee) shall conduct an ERA and select the relevant E-Auth assurance levels in the early stages of the system development lifecycle Security and Privacy Policy (IS2P). When possible, the ERA and selection of the E-Auth assurance levels must be completed in the Security Governance Risk and Compliance (SGRC) tool.

## The resulting E-Auth assurance levels in Part D are required for the implementation of the NIST SP 800-63A, NIST SP 800-63B, and NIST SP 800-63C system requirements for identification and authentication.

The following are the possible E-Auth Assurance Levels that may result from the ERA:

- IAL Identification Assurance Level corresponds to the strength (aka robustness) of the identity proofing process.
- AAL Authentication Assurance Level corresponds to the strength of the authentication process.
- FAL Federated Assurance Level corresponds to the strength of the assertion protocol used in federated environments to communicate authentication and attribute information to a relying party (RP) (Note: This only applies when federated architectures are utilized).

Follow the process below to complete the system ERA Template and determine the applicable E-Auth assurance levels.

The system owner must approve the completed ERA Template regardless of whether or not E-Auth assurance levels are selected.

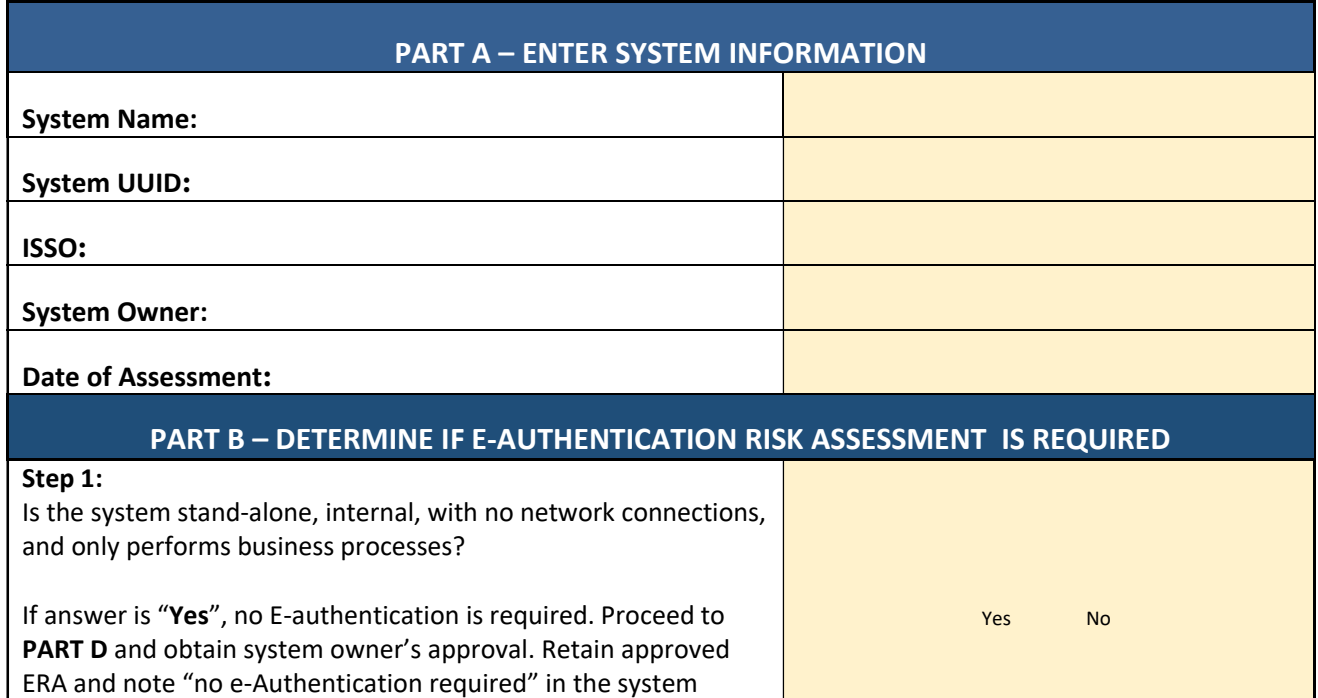

If answer is "No", go to Step 2.

security plan (SSP).

## Step 2:

Does the system involve online transactions (editing, deleting, changing of information) with one or more users (e.g., employees, contractors, citizens, business partners, government entities, etc.)?

If answer is "Yes", then the selection of the assurance levels is required. Go to PART C. (See Section 2.2 in HHS Guidance for examples of systems that require E-Auth assurance levels).

If answer is "No", no E-authentication RA is required. Go to PART D and obtain system owner's approval. Retain approved ERA and note "no e-Authentication required" in the system security plan (SSP).

## PART C – SELECT ASSURANCE LEVELS

Yes No

Note: To select the IAL, AAL, and FAL, follow the process described in Section 2.2 (2.2a 2.2g) in the HHS E-Authentication Guidance.

A risk-based approach is used to determine three (possibly different) assurance levels:

- IAL corresponding to the strength (aka robustness) of the identity proofing process,
- AAL corresponding to the strength of the authentication process, and
- FAL corresponding to the strength of the assertion protocol used in federated environments to communicate authentication and attribute information to a relying party (RP) (Note: This only applies when federated architectures are utilized).

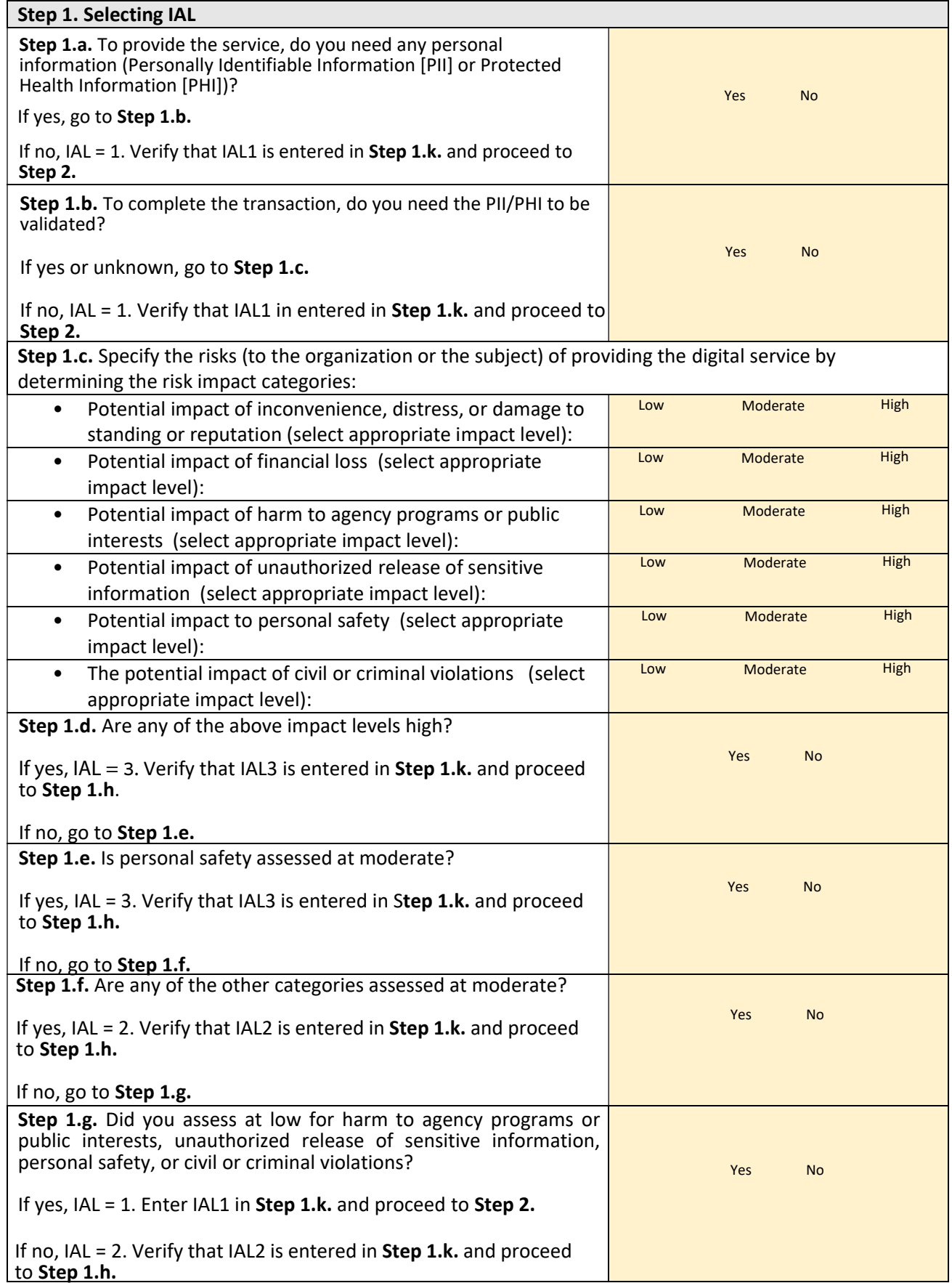

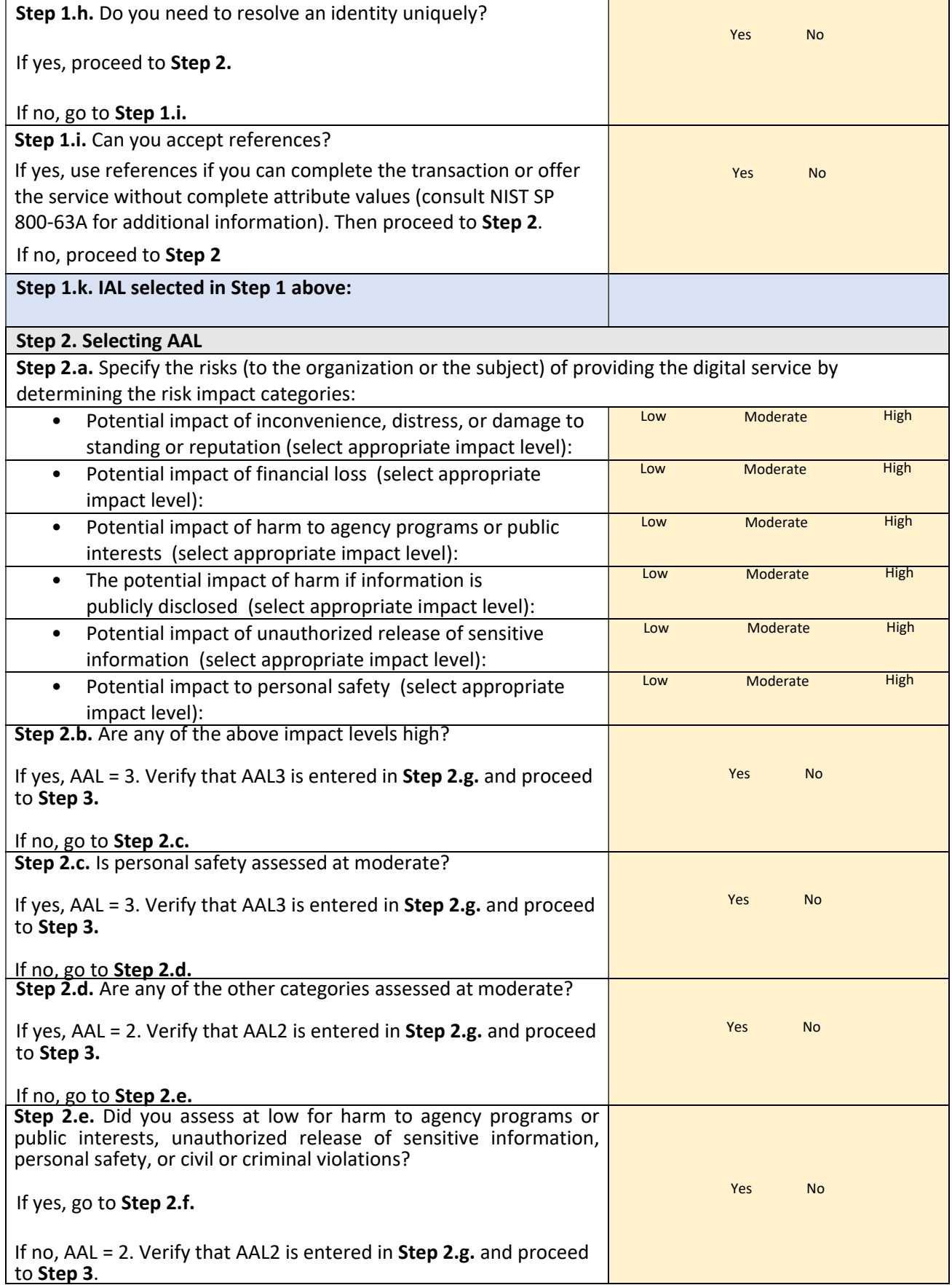

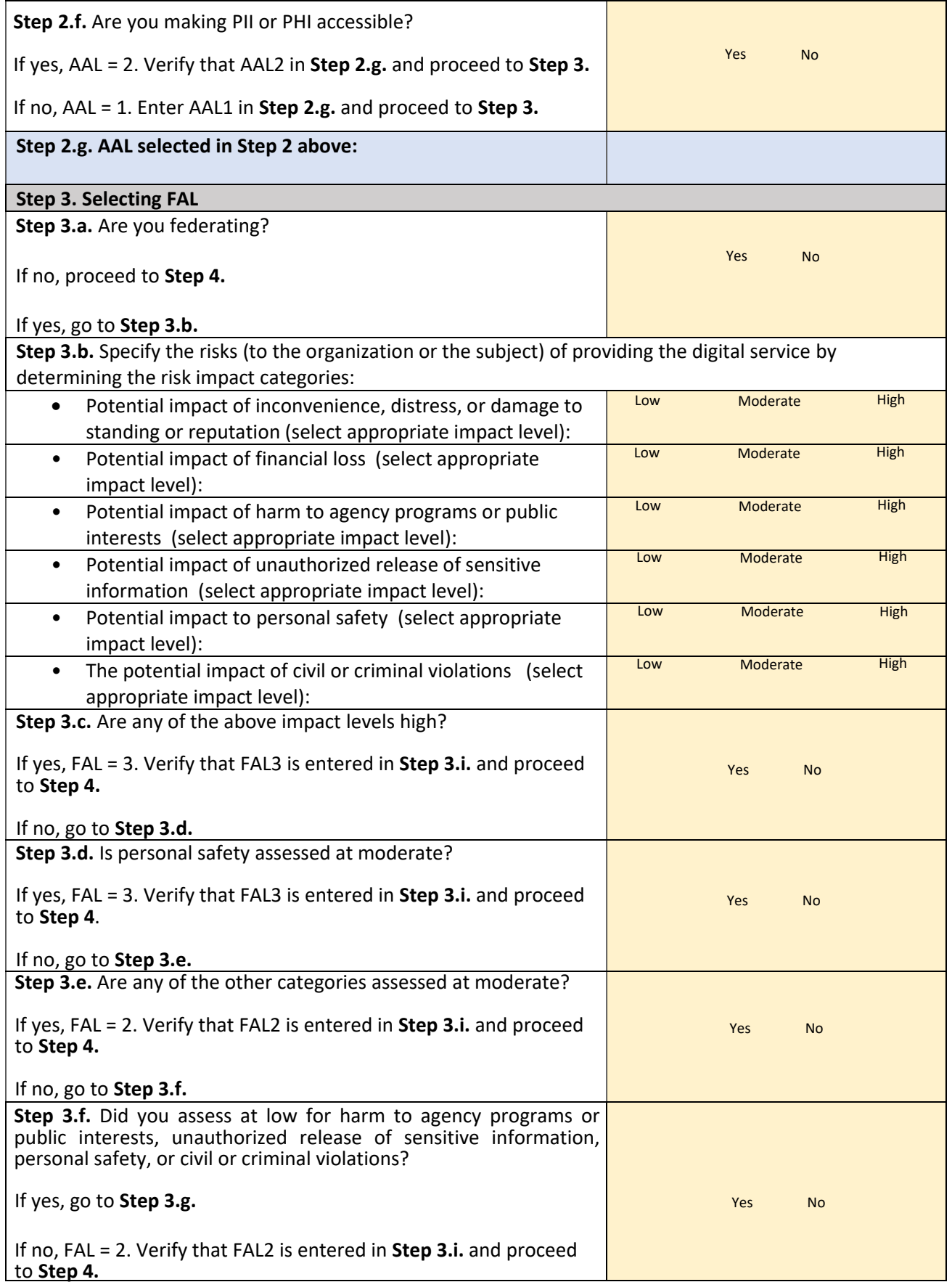

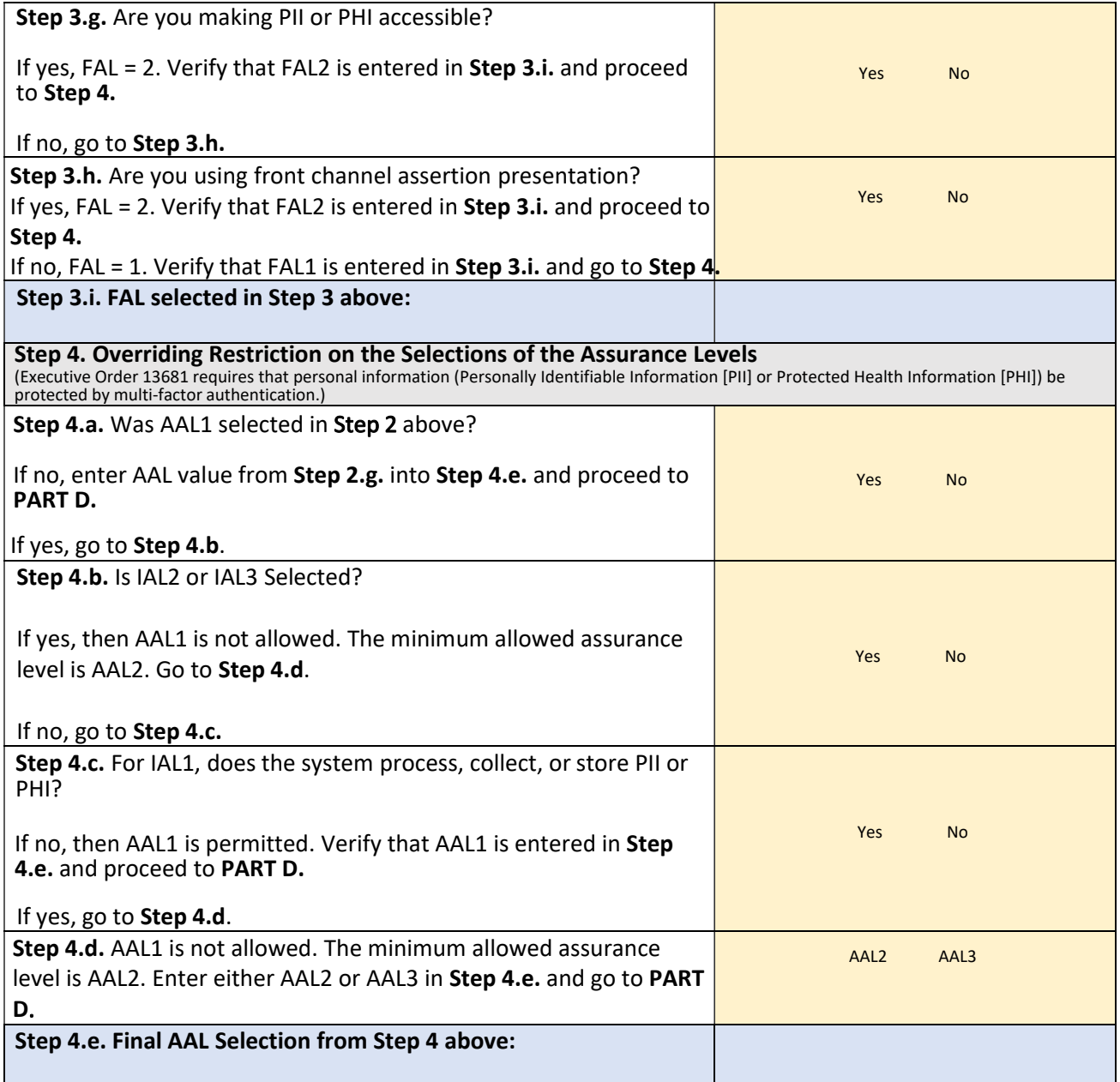

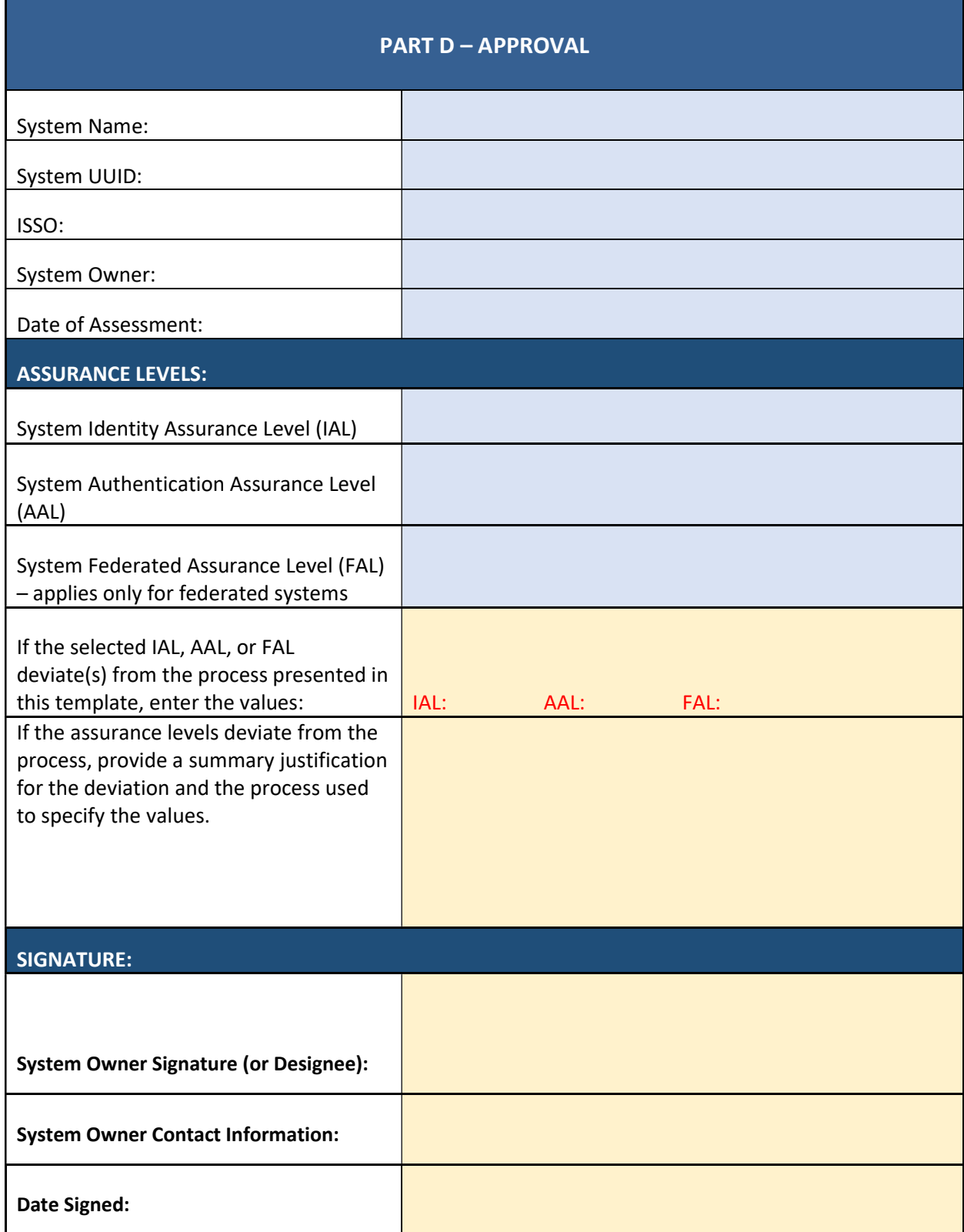